*Утвърдени съгласно заповед № ДАЕУ-15750-5.8.2020 г. на председателя на ДАЕУ*

## **МЕТОДИЧЕСКИ УКАЗАНИЯ**

## **ЗА ИЗПОЛЗВАНЕ И ПРАВИЛА ЗА ВПИСВАНЕ И ПРОМЯНА НА ОБСТОЯТЕЛСТВА В РЕГИСТЪРА НА ИНФОРМАЦИОННИТЕ РЕСУРСИ КЪМ АДМИНИСТРАТИВНИТЕ ОРГАНИ**

## СПИСЪК НА СЪКРАЩЕНИЯТА

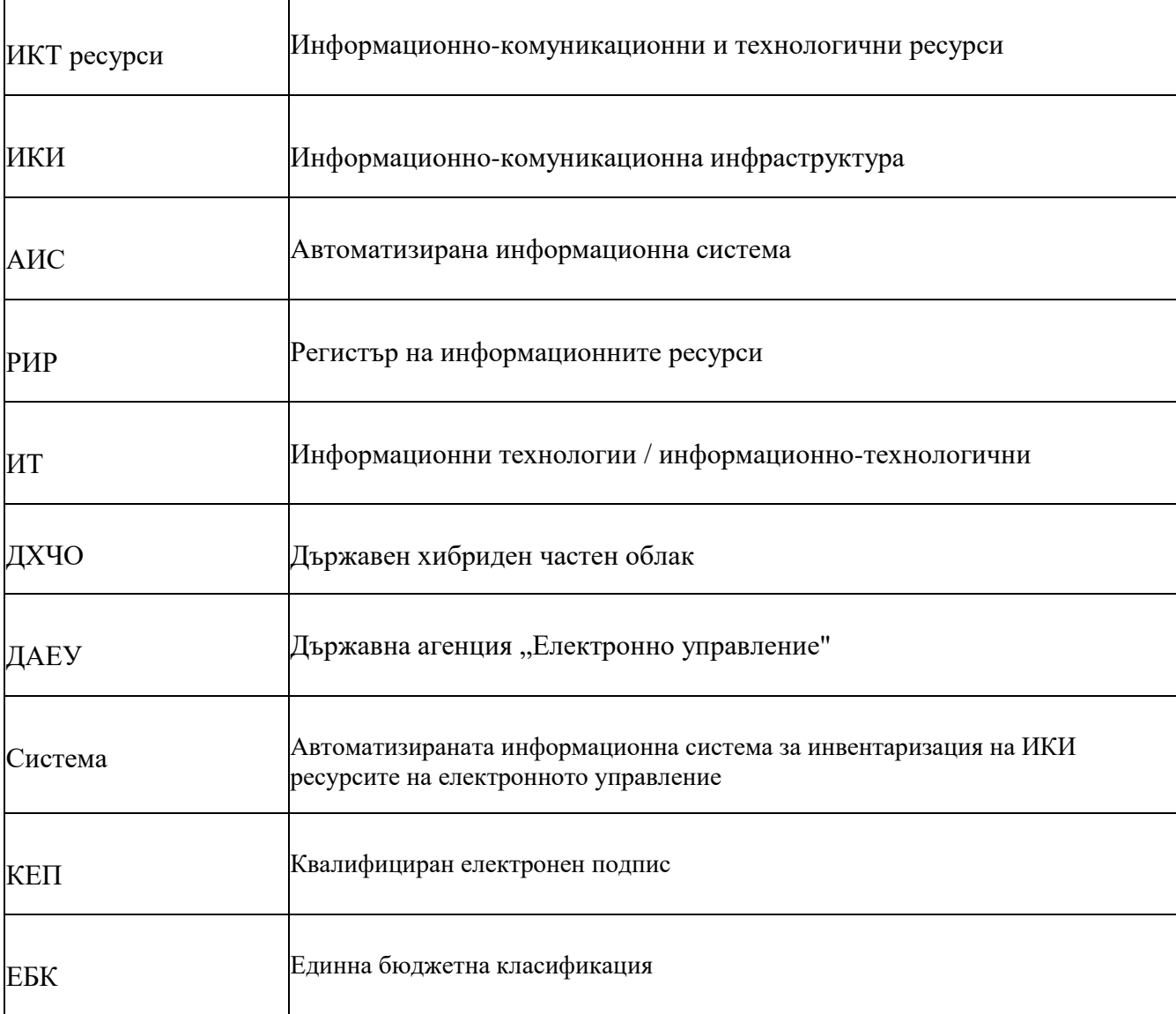

#### **РАЗДЕЛ I. ОБЩИ ПОЛОЖЕНИЯ**

**Чл. 1.** (1) Настоящите Методически указания се издават в съответствие с чл. 7е от Закона за електронно управление и Глава 6 Раздел III от Наредбата за общите изисквания към информационните системи, регистрите и електронните административни услуги, с цел унифициране начина на работа при използване и правила при вписване и промяна на обстоятелства в Регистъра на информационните ресурси.

**(2)** Настоящият документ включва указания, свързани с организация на процеса на работа с АИС за инвентаризация на ИКИ ресурсите на електронното управление, като определя правила за създаване, поддържане и привеждане в актуално състояние на информацията свързана с наличните ИКТ ресурси, информационните системи и свързаните с тях услуги на административните органи (централни, областни и общински) и техните административни структури в Република България.

**Чл. 2.** Методическите указания определят правата и задълженията на административните органи и техните структури, в съответствие с чл.7е, ал. 4 от ЗЕУ, в определения срок да вписват в РИР данните по чл.1, ал.2, при промяна на обстоятелства свързани с въвеждането и съответно с извеждане от експлоатация.

**Чл. 3. (1)** Поддържането в актуално състояние на информацията по чл. 1 се извършва с операции по вписване и промяна на обстоятелства в Регистъра на информационните ресурси, чрез Автоматизирана информационна система за инвентаризация на ИКИ ресурсите на електронното управление.

**(2)** Системата осигурява функционалности, позволяващи използването на Регистъра за информационните ресурси за:

**(3)** РИР представлява база от данни с предварително въведен актуален списък на съществуващите административни органи, поддържани в Административния регистър, и номенклатурни данни, в която трябва да се въвежда информация за ИКТ ресурси.

**(4)** Дейностите по вписване и промяна на обстоятелства в Регистъра на информационните ресурси и мероприятията по проведена инвентаризация на ИКИ ресурсите на централните, областните и общинските администрации се извършва чрез Автоматизирана информационна система за инвентаризация на ИКИ ресурсите на електронното управление, изградена по проект "Инвентаризация на информационно-комуникационната инфраструктура за нуждите на електронното управление" по проект BG05SFOP001-1.001-0001 "Инвентаризация на информационно-комуникационната инфраструктура за нуждите на електронното управление", финансиран по Оперативна програма "Добро управление" 2014-2020 г., съфинансирана от Европейския съюз чрез Европейския социален фонд".

- **(5)** Системата осигурява функционалности, позволяващи използването на РИР за:
	- 1. вписвания и промяна на обстоятелства;
	- 2. регистриране на данни и друга информация, съгласно предвидени в закон документи;
	- 3. предоставяне на справки и услуги;
	- 4. предоставяне и извличане на статистически и аналитични данни за определени потребители, в съответствие с предоставени потребителски права и роля.

**(6)** За целите на администрирането на системата, председателят на Държавна агенция "Електронно управление" определя със заповед длъжностни лица от ДАЕУ с роля на администратор с предоставено потребителско право на пълен достъп до цялата информация в регистъра и право да администрира АИС за инвентаризация на ИКИ ресурсите на електронното управление. Администраторът на системата извършва операции по администриране със следния обхват:

- Управление на потребителски роли и права;
- Конфигуриране на основни параметри на системата;
- Управление на номенклатурни данни;
- Корекция на неправилно въведени данни, със знание и одобрение на административния орган, собственик на данните.

**(7)** Оправомощените по ал.5 лица достъпват системата след идентификация чрез КЕП.

**(8)** АИС за инвентаризация на ИКИ ресурсите на електронното управление е инсталирана и се поддържа в инфраструктурата на ДАЕУ.

**Чл. 4.** (1) ИКТ ресурси са **всички** придобити, наети, предоставени за безвъзмездно ползване и налични в експлоатация дълготрайни материални и нематериални активи, които се водят на счетоводен отчет и се използват за изграждането и поддръжката на ИКТ инфраструктурата и/или чрез които се предоставят ИТ услуги в областта на електронното управление при използване на информационните и комуникационните технологии в дейността на административните органи и техните административни структури.

**(2)** ИКТ ресурс е и единната електронна съобщителна мрежа на държавната администрация.

**(3)** Като ИКТ ресурсите на администрациите следва да се отразят и всички ресурси, които не са тяхна собственост, но се използват, въз основа на договорни отношение (напр. по корпоративно лицензно споразумение или договор на ниво държава).

**(4)** Основните групи от ресурси, за които е необходимо да се поддържа актуална информация включва следните видове активи:

#### **I. Поддържащи системи:**

- 1. електрическо захранване на помещение с UPS
- 2. електрическо захранване с дизелов агрегат
- 3. система за климатизация
- 4. система за противопожарно известяване
- 5. охранителна система/СОТ/алармена система
- 6. система за контрол на достъпа домофонна система
- 7. система за водно охлаждане на ИКТ помещение/сървърно
- 8. система за видеонаблюдение
- 9. система за видеонаблюдение устройство за запис, CCTV монитор, камера, система за достъп
- 10. защита от токови удари
- 11. рамков метал-детектор
- 12. дискусионна система/конферентна
- 13. GPS система
- 14. структурна кабелна система
- 15. съоръжения за електрическо захранване
- 16. други токоизправител, главно разпределително табло, захранващ блок за IP камери

#### **II. Периферни устройства:**

- 1. монитор
- 2. принтер/плотер
- 3. скенер
- 4. копирна машина
- 5. мултифункционално устройство
- 6. факс
- 7. мултимедиен прожектор
- 8. видеокамера
- 9. електронна дъска
- 10. външно флопи
- 11. фотоапарат
- 12. четец за е-подпис
- 13. инфраред четец
- 14. баркод четец
- 15. ПОС терминал
- 16. телевизор/информационен дисплей
- 17. терминал/киоск, автоматизирана система за обслужване на клиенти, система за електронно гласуване.
- **III. Масиви за данни:** препоръчваме информация в този раздел да не се попълва, а да се прехвърли в следващия раздел "Запаметяващи устройства".

#### **IV. Запаметяващи устройства:**

- 1. DVD записвачка
- 2. памет
- 3. дискови устройства
- 4. лентово архивиращо устройство
- 5. външни твърди дискове / HDD
- 6. други средства за архивиране на информация
- 7. оптично записващо у-во
- 8. дискова система сторидж
- 9. share centre
- 10. enterprise video storage
- 11. data controller
- 12. мрежово устройство за съхранение на данни

## **V. Шкафове:**

- 1. комуникационен шкаф
- 2. сървърен шкаф
- **VI. Сървъри -** В този раздел се описват се и тези устройства, върху които има инсталиран софтуер за виртуализация, а самият софтуер се отразява в раздел "Софтуерни лицензи".
	- 1. Сървър

#### **VII. Работни станции:**

- 1. компютърна конфигурация
- 2. компютърна система
- 3. лаптоп
- 4. настолен компютър
- 5. персонален компютър
- 6. преносим компютър
- 7. асемблиран компютър
- 8. таблет
- 9. работна станция
- **VIII. Виртуални машини –** препоръчваме този раздел да не се попълва като софтуерите за виртуализация се попълват в раздел "Софтуерни лицензи".
	- **IX. Мрежови устройства–** описват се устройствата и компонентите, изграждащи мрежата:
		- 1. Комутатор (switch)
		- 2. маршрутизатор (router)
		- 3. access point
		- 4. UPS като част от мрежата
		- 5. модеми
		- 6. host bus adapter
		- 7. storage fiber channel
		- 8. Ethernet converter
		- 9. мрежов адаптер
		- 10. кол център
		- 11. IP или аналогова телефонна централа, апарати ЕУАТЦ Елта централа УББ, комукационна система Alcatel-Lucent OmniPCX Enterprice
	- **X. Компютърни мрежи –** в този раздел следва да се даде описание на компютърната мрежа, а самите устройства, от които е изградена, следва да се попълнят в раздел IX Мрежови устройства:
		- 1. Wi-Fi
		- 2. LAN
		- 3. SDSL
		- 4. Други комуникационни модули и компоненти
	- **XI. Софтуерни лицензи –** тук следва да се въведат лицензи, за които е заплатена лицензионна такса за ползване, стандартна разработка или такива придобити по корпоративно лицензно споразумение или договор на ниво държава. Наименованието на лиценза трябва да започва с наименованието на производителя (като се изписва на латиница точното наименование, а в случай на български производител на Български език):
		- 1. Софтуерни лицензи за операционни системи като например: Microsoft, Macintosh, Linux, Oracle, IBM, Informix, HP;
		- 2. Софтуерни лицензи за офис пакети като например: Microsoft, Libre Office;
		- 3. Софтуерни лицензи за база данни като например: Microsoft, Oracle, IBM, Informix, HP;
- 4. Софтуерни лицензи за антивирус като например: Symantec, AVG, Avast, Norton, Kaspersky, Aset NOD 32;
- 5. Софтуерни лицензи за продукти за архивиране и компресиране като например: EMC, HP, 7-Zip Archiver, Comodo;
- 6. Софтуерни лицензи за приложения като например: ABBY, Adobe, Archimed, Autocad, Corel, Oracle, Novell;
- 7. Exchange Server;
- 8. софтуер за управление и планиране на ресурсите като например: ERP [\(Enterprise](https://www.oracle.com/applications/erp/)  resource [planning\), SAP, др.;](https://www.oracle.com/applications/erp/)
- 9. приложни софтуери за счетоводство, управление на човешки ресурси, картографиране, деловодни системи.
- **XII. Информационни системи –** тук следва да се въведат ИС с или без лицензионна такса, разработени за конкретната администрация
	- 1. билетно гише
	- 2. автоматизирана система са обслужване на клиенти
	- 3. други

#### **XIII. Информационни масиви**

- 1. електронен регистър
- 2. база данни (масив от данни)

**Чл. 5.** Всеки административен орган е длъжен да вписва в регистъра данните за информационните ресурси, които използва, и да обосновава потребностите си от ИКТ ресурси, чрез изготвянето на актуална справка от системата.

**Чл. 6.** Автоматизираното вписване и заличаване на данни се извършват чрез програмния интерфейс предоставян чрез системата.

## **РАЗДЕЛ II ПРАВА НА АДМИНИСТРАТИВНИТЕ ОРГАНИ**

**Чл. 7.** (1) Всеки административен орган и неговите структури достъпват системата безплатно, като могат да вписват и променят обстоятелства, свързани със собствените ИКИ ресурси след регистрация в системата при условията на чл. 3.

**(2)** Достъпът до системата от страна на административния орган се извършва от длъжностни лица, оправомощени със заповед или друг акт на административния орган.

**(3)** Оправомощените лица се идентифицират с КЕП.

**(4)** Допустими операции, извършвани от лицата в системата са категоризирани в следното:

- операции свързани със създаване на актив и редакция на актив;
- операции свързани с управление: зачисляване, отчисляване, прехвърляне, деактивиране и поддръжка;
- годишни планове за обновяване на информационните ресурси;
- операции свързани със справки за съответната администрация.

**(5)** Оправомощени длъжностни лица въвеждат информация свързана с планиране на информационните ресурси като годишните планове на съответния административен орган и вписват като минимум следната информация:

- **Наименование** въвежда се наименование на плана. Годишните планове за обновяване на информационните ресурси по чл. 7е, ал. 1, т. 3 от ЗЕУ се изготвят за всяка една от годините, включени в тригодишните бюджетни прогнози съгласно чл. 7г, ал. 2, т. 1 от ЗЕУ;
- **За администрация** посочва се администрация, за която се отнася;
- **Планиран месец за обновяване** посочва се месеца на обновяване;
- **Планирана година на обновяване** посочва се годината на обновяване;
- **Причина за обновяване** потребителят вписва в полето в свободен текст обосновката за необходимостта от добавяне на нов или обновяване на съществуващ актив;
- **Код по ЕБК** потребителят избира от падащото меню подходящия код по единната бюджетна класификация, съответстващ на кода, който ще се подава за съответния ресурс или група ресурси в тригодишната бюджетна прогноза или в проектобюджета и актуализираните бюджетни прогнози за съгласуване по реда на чл. 7г ЗЕУ, между следните:

 $\checkmark$ ,10-00 Издръжка" – относно разходите за поддръжка на комуникационните и информационните технологии и дейностите, извършвани от външен изпълнител.

"52-00 Придобиване на дълготрайни материални активи" – относно разходите за придобиване или обновяване на съществуващите компютри и хардуер.

 $\checkmark$ ,53-00 Придобиване на нематериални дълготрайни активи" – относно разходите за придобиване или обновяване на програмни продукти и лицензи за програмни продукти;

- **Код по CPV (раздел), Код по CPV (група), Код по CPV (клас), Код по CPV (категория)** – потребителят избира от падащото меню подходящия код от съответния раздел от общия терминологичен речник, съответстващ на този, който ще се подава за съответния ресурс или група ресурси в тригодишната бюджетна прогноза или в проектобюджета и актуализираните бюджетни прогнози за съгласуване по реда на чл. 7г ЗЕУ;
- **Планиран бюджет (лв.)** въвежда се прогнозния планиран бюджет в лева;
- **Активи, които ще се обновят** прави се връзка към активите, които ще се обновят.

**(6)** Данните по ал. 5 следва да са налични за изготвяне на отчета за състоянието на осигуреност с ИКТ активи и годишния план за развитието и обновяването на информационните ресурси за съответния административен орган.

**(7)** Данните по ал. 5, вписани от оправомощеното длъжностно лице, трябва да съответстват на тригодишните бюджетни прогнози или на проектобюджетите и актуализираните бюджетни прогнози, въведени за съгласуване в Информационната система за бюджетен контрол (ИСБК). При необходимост от извършване на корекции за конкретна година същите трябва да бъдат отразени както в меню "Годишен план", така и във формата за тригодишни бюджетни прогнози и/или проектобюджети и актуализирани бюджетни прогнози на ИСБК.

**Чл. 8.** Достъпът по чл. 7. ал. 1 се предоставя след попълване на Заявление по образец - Приложение 1, подписано с квалифициран електронен подпис и изпратено до ДАЕУ през системата за Сигурно електронно връчване или през Системата за електронен обмен на съобщения.

**Чл. 9.** Вписването и заличаването на данни в ИКИ регистъра се извършва от длъжностни лица и се извършва по установените до момента способи:

- Уеб базиран потребителски интерфейс достъпен на електронен адрес: https://rir.egov.bg/pages/UI.php
- Шаблони в **CSV** формат за импорт на данни.

## **РАЗДЕЛ III ЗАДЪЛЖЕНИЯ НА АДМИНИСТРАТИВНИТЕ ОРГАНИ**

**Чл. 10.** Административните органи следва да създадат необходимата организация за поддържането в актуално състояние на информацията за наличните ИКИ ресурси, както и контрола по отношение на верността и пълнотата на въвежданата информация в системата.

**Чл. 11.** Актуализацията на информацията за ИКИ ресурси следва да се извършва в срока, определен в чл. 7е, ал 4 от ЗЕУ.

**Чл. 12.** (1) Административният орган със заповед оправомощават длъжностни лица с отговорност и право за поддържане в актуално състояние информацията за ИКИ ресурси в системата.

(2) Длъжностните лица по ал. 1 отговарят за достоверността на въвежданата информация, както и за навременното й вписване и промяна.

(3) В случай на невъзможност за изпълнение на задълженията си, произтичащи от промяна на статута на длъжностното лице с предоставени права за вписване и промяна на обстоятелства в системата, административеният орган следва незабавно да уведоми ДАЕУ със Заявление по образец- Приложение 1, през системата за Сигурно електронно връчване или Системата за електронен обмен на съобщения за предприемане на действия свързани с промяна в правата на достъп или за прекратяването на същите.

**Чл. 13.** На актуализация подлежи информацията, чрез която са описани всички налични в регистъра самостоятелни и свързани обекти (сгради, помещения, служители, активи и др.).

**Чл. 14.** За установяване на актуалността на вписаната в регистъра информация, Председателят на Държавна агенция "Електронно управление" има право да възлага проверки.

#### **РАЗДЕЛ IV**

## **АЛГОРИТЪМ ЗА ВЪВЕЖДАНЕ/РЕДАКЦИЯ НА ИНФОРМАЦИЯ ЗА АДМИНИСТРАТИВЕН ОРГАН В РИР**

**Чл. 15. (1)** Достъпът до системата и работата с основните нейни функционалности са описани в документ "Ръководство на потребителя", публикуван на интернет страницата на системата на адрес: [https://rir.egov.bg/Manual.pdf.](https://rir.egov.bg/Manual.pdf)

(2) Въвежданата информация в РИР е обща за съответната администрация (сграда с помещения, служители, поддържащи системи и ниво на МИС) и специализирана (техническо/счетоводни данни за притежаваните информационни активи и договори с контрагенти за инсталация/поддръжка).

**(2)** Алгоритъмът за работа с РИР се разделя на:

- 1. въвеждане на информация за сградата, в която се намира администрацията и свързаните с нея помещения, служители, поддържащи системи, компютърни мрежи и мрежова и информационна сигурност;
- 2. въвеждане на информация за хардуерните/софтуерните активи на администрацията и връзките между тях;
- 3. въвеждане на информация за документи/договори, фирми/контрагенти и услуги на

администрацията;

4. създаване на връзки между въведените записи.

**Чл. 16**. (1) Въвеждането на необходимата информация по чл. 15 ал. 2 т. 1 се отнася за вписване на данни и създаване на връзки между администрацията и сградата, в която се намира (с прилежащите й помещения, поддържащи системи и компютърна мрежа) като се работи в полета ОСНОВНИ и ХАРДУЕРНИ УСТРОЙСТВА И СИСТЕМИ. Последователност на работа:

- 1. Откриване на Администрация (**ОСНОВНИ/АДМИНИСТРАЦИИ**)– потребителите **виждат само техните администрации или звена, до които имат даден достъп, а в общия случай търсенето се** извършва по *Име/Адрес/Булстат* и др.;
- 2. Проверка/Въвеждане на данни за Сграда, в която се разполага Администрацията (ОСНОВНИ/СГРАДИ)– секция Основни данни; Структура, стопанисваща сградата; Звена, които се помещават в сградата;
- 3. Проверка/Въвеждане на данни за Помещения (ОСНОВНИ/ПОМЕЩЕНИЯ) в които се разполага Администрацията – секция Наименование, Администрация, Тип и Сграда;
- 4. Проверка/Въвеждане на данни за Служители на администрацията (ОСНОВНИ/СЛУЖИТЕЛИ) – секция Име; Служител на; Вид договор; Телефони и ел. поща. Под служители се разбира не целият щатен състав на администрацията, а само длъжностните, оторизирани да поддържат РИР.
- 5. Въвеждане на данни за МИС (ОСНОВНИ/МРЕЖОВА И ИНФОРМАЦИОННА СИГУРНОСТ);
- 6. Въвеждане на данни за Поддържащи системи (ХАРДУЕРНИ УСТРОЙСТВА И СИСТЕМИ/ПОДДЪРЖАЩИ СИСТЕМИ) – секция Основни (Тип, Производител, Модел, Инвентарен/Сериен №); Финансови (Придобиване, Цена, Код, Година, Дата, Статус); Технически (Мрежови настройки) Тук става дума за системи към Сградата (ел. захранване с генератори, видеонаблюдение, климатизация, контрол на достъпа, пожароизвестяване);
- 7. Въвеждане на данни за Компютърна мрежа (ХАРДУЕРНИ УСТРОЙСТВА И СИСТЕМИ/КОМПЮТЪРНА МРЕЖА) – секция Основни (Топология, Среда, Инв. №); Финансови (Придобиване, Цена, Код, Година, Дата, Статус); Технически (Сигурност, IP адрес). Данните се отнасят за пасивната част от Компютърната мрежа (кабелна инфраструктура). Мрежовото активно оборудване се въвежда в (ХАРДУЕРНИ УСТРОЙСТВА И СИСТЕМИ/МРЕЖОВИ УСТРОЙСТВА).

(2) Въвеждането на необходимата информация по чл. 15 ал. 2 т. 2 за АКТИВИ-ХАРДУЕРНИ УСТРОЙСТВА И СИСТЕМИ-СОФТУЕР И ИНФОРМАЦИОННИ СИСТЕМИ, се отнася за вписване на данни и създаване на връзки между притежаваните от администрацията хардуерни и софтуерни активи . Работи се само в раздел ХАРДУЕРНИ УСТРОЙСТВА И СИСТЕМИ и СОФТУЕР И ИНФОРМАЦИОННИ СИСТЕМИ. Последователност на работа:

- 1. Въвеждане на данни за Периферни устройства (ХАРДУЕРНИ УСТРОЙСТВА И СИСТЕМИ ) - секция Основни (Тип, Производител, Модел, Инвентарен/Сериен №); Финансови (Придобиване, Цена, Код, Година, Дата, Статус); Технически (захранване). Тук се вписват локалните UPS-и и мониторите на работните станции.
- 2. Въвеждане на данни за Запаметяващи устройства (ХАРДУЕРНИ УСТРОЙСТВА И СИСТЕМИ ) - секция Основни (Тип, Производител, Модел, Инвентарен/Сериен №); Финансови (Придобиване, Цена, Код, Година, Дата, Статус); Технически (захранване, вид интерфейс).
- 3. Въвеждане на данни за Шкафове (ХАРДУЕРНИ УСТРОЙСТВА И СИСТЕМИ ) секция Основни (Тип, Производител, Модел, Инвентарен/Сериен №); Финансови (Придобиване, Цена, Код, Година, Дата, Статус); Технически (вид, захранване, бр. гнезда, големина, заето/свободно).
- 4. Въвеждане на данни за Работни станции (ХАРДУЕРНИ УСТРОЙСТВА И СИСТЕМИ ) - секция Основни (Вид, Клас, Производител, Модел, Инвентарен/Сериен №); Финансови (Придобиване, Цена, Код, Година, Дата, Статус); Технически (захранване, процесор, такт. честота, оперативна памет, графична карта, твърд диск).
- 5. Въвеждане на данни за Сървъри (ХАРДУЕРНИ УСТРОЙСТВА И СИСТЕМИ ) секция Основни (Вид, Клас, Производител, Модел, Инвентарен/Сериен №); Финансови (Придобиване, Цена, Код, Година, Дата, Статус); Технически (захранване, процесор, такт. честота, оперативна памет, графична карта, твърд диск).
- 6. Въвеждане на данни за Мрежови устройства (ХАРДУЕРНИ УСТРОЙСТВА И СИСТЕМИ ) - секция Основни (Тип, Клас, Производител, Модел, Инвентарен/Сериен №); Финансови (Придобиване, Цена, Код, Година, Дата, Статус); Технически (захранване, WAN, пропускливост на мрежата).
- 7. Въвеждане на данни за Софтуерни лицензи (СОФТУЕР И ИНФОРМАЦИОННИ СИСТЕМИ ) - секция Основни (име, клас, производител, продукт, номер, бр.) Технически (версия). Тук влизат и софтуера за виртуализация на сървъри или работни станции.
- 8. Въвеждане на данни за Информационни системи (СОФТУЕР И ИНФОРМАЦИОННИ СИСТЕМИ ) - секция Основни (име, клас, производител, продукт, номер, бр.) Технически (версия)
- 9. Въвеждане на данни за Информационни масиви (СОФТУЕР И ИНФОРМАЦИОННИ СИСТЕМИ ) - секция Основни (име, клас, производител, продукт, номер, бр.) Технически (версия)

(3) Въвеждането на необходимата информация по чл. 15 ал. 2 т. 3 **за ДОКУМЕНТИ** - ДОКУМЕНТИ И ДОГОВОРИ - ФИРМИ/КОНТРАГЕНТИ И УСЛУГИ, се отнася за вписване на данни и създаване на връзки между сключените от администрацията договори за инсталация и поддръжка. Работи се само в раздел ДОКУМЕНТИ и ДОГОВОРИ и КОНТРАГЕНТИ и УСЛУГИ. Последователност на работа:

- 1. Въвеждане на данни за Документи (ДОКУМЕНТИ И ДОГОВОРИ) секция Основни (наименование, вид, статус) и Активи, за които се отнасят;
- 2. Въвеждане на данни за Договори (ДОКУМЕНТИ И ДОГОВОРИ) секция Основни (вид документ.) и Активи;
- 3. Въвеждане на данни за Контрагенти (КОНТРАГЕНТИ И УСЛУГИ ) полета Основни (име, идентификатор, Данни за контакт. Не се допуска въвеждане на нов контрагент преди да се извърши проверка за вече наличен в системата. По посочен идентификатор, данните свързани с контрагента, подлежат на проверка и валидиране в Търговския регистър чрез създадената интеграция;
- 4. Въвеждане на данни за Фирмени услуги (КОНТРАГЕНТИ И УСЛУГИ ) полета Основни , Списък с договори, Фирми.

#### **ОБЩИ РАЗПОРЕДБИ**

**Чл. 17.** Настоящите Методически указания подлежат на промяна от председателя на ДАЕУ или по предложение на административните органи, отправено към председателя на ДАЕУ.

**Чл. 18.** Информацията в регистъра служи на административните органи и техните структури за:

- подготовка анализ на разходите за ИКТ;

- идентифициране рискове, свързани с ИКТ инфраструктурата и предоставяните ИТ услуги;

- идентифициране наличния капацитет и да планират необходимия бъдещ такъв;
- определяне разходите и себестойността на ИТ услугите;
- организиране на управлението и прилагането на ИТ промените;
- планиране ресурси за извън гаранционна поддръжка;
- планиране на процеса по извеждане от експлоатация на ресурси.

Приложение 1

## **ЗАЯВЛЕНИЕ** ( 1)

# **ЗА ПОЛУЧАВАНЕ / ПРЕКРАТЯВАНЕ ПРАВАТА НА ДОСТЪП НА ПОТРЕБИТЕЛ ДО ИНФОРМАЦИОННАТА СИСТЕМА ЗА УПРАВЛЕНИЕ НА РЕСУРСИТЕ**

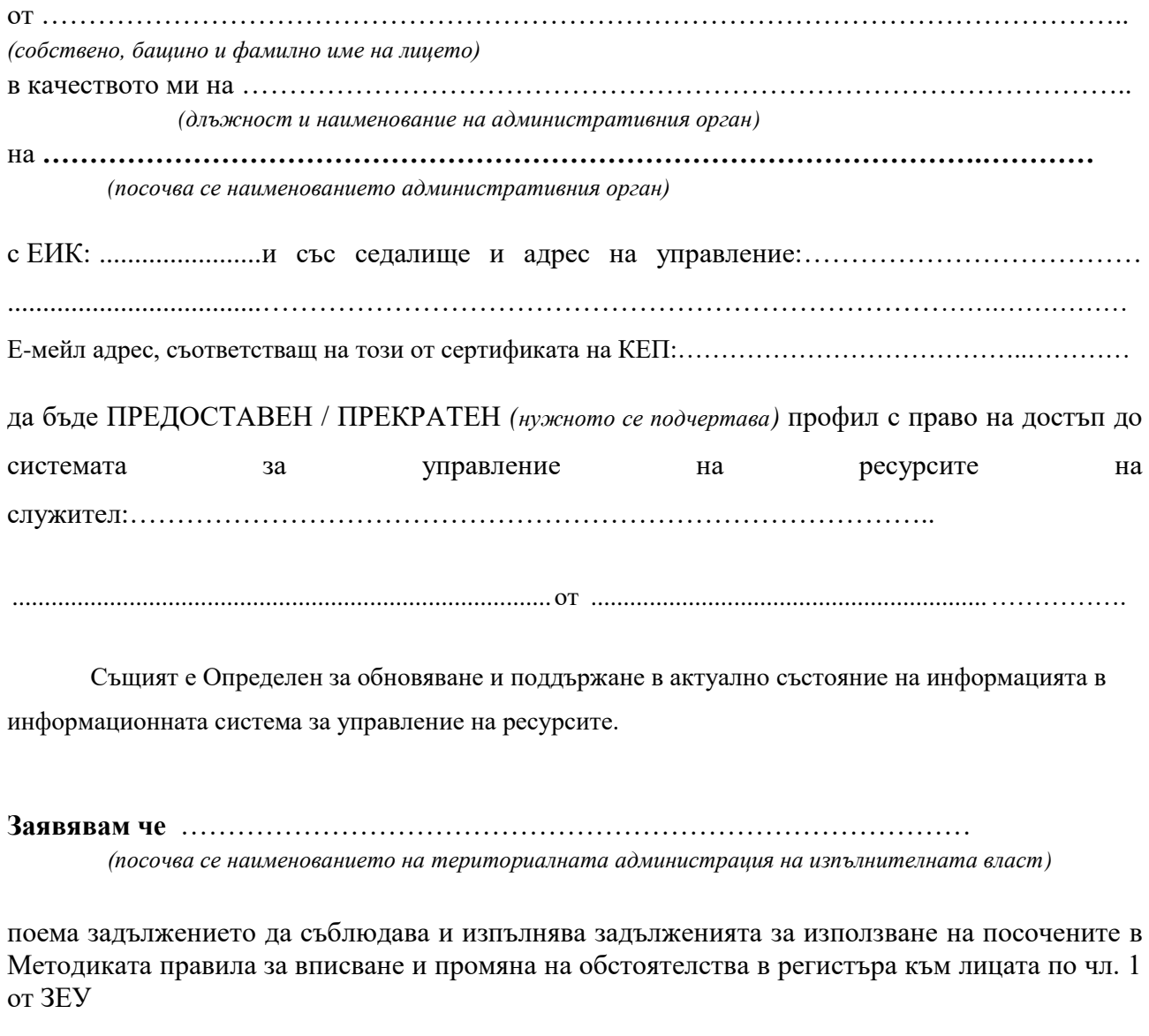

............................. ……………………………………………

*(дата) (име и подпис, длъжност, печат)*

 $(1)$  – Заявлението се изпраща чрез Системата за сигурно електронно връчване или Системата за електронен обмен на съобщения.